**1001+ Free Vectors Photoshop/PSD Files**

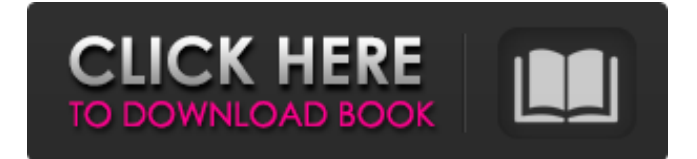

If you're looking to master Photoshop on your own, there are other graphic arts programs that you should investigate to broaden your knowledge. Adobe Photoshop is free, but you'll need to purchase software to make it easier to use. It's a highly powerful tool that can be used for many projects, and the price can be deferred if you purchase a subscription to Adobe Creative Cloud. This article will guide you through some of the essential techniques, tools, and menus found in Photoshop. Some of these techniques and tools can be found in other programs, but there is a lot of overlap in Photoshop. This process is used throughout Photoshop to manipulate

# images. This workflow is used for most

of Photoshop's functions. It's used when creating new raster layers and even for manipulating a layer or multiple layers. This workflow is the same process used to start a new project. It's also the core of Adobe's workflow system. Image Processing After opening a photo, you'll see the original image on the Layers panel. This includes the original image, the background, and any images that are available on the Layers panel. It can also hold different types of image layers, such as a mask. Image Processing includes all the steps taken to alter an image. This includes cutting, copying, cropping, rotating, and many more things. If the Layers panel is not visible, you can toggle it on by

### pressing L. When you open an image, you see the original image on the

Layers panel. Matching Sizes Updating the scale and display of an image can be done by using the Scale and Scale Type tools, respectively. The Scale tool appears on the top toolbar, along with the Zoom and Hand tools. There's a preview box at the bottom-left of the tool and there's a box at the top-left of the tool. The preview box is the original image, and the box at the topleft is a scale-bar-and-paintbrush grid overlay that enables the user to see the image in a relative fashion. To use the Scale tool, click and drag in the box at the top-left of the image preview box. To get the image to scale, click and drag the image itself. To use the Scale tool, click and drag to scale the image.

#### When you press and hold the Shift key, the original image is scaled to maintain the

**Photoshop Background Hd 4k Download Keygen For (LifeTime)**

Images work differently in Elements than in Photoshop. For example, in Photoshop, you can edit the color of pixels. However, in Elements, you can only modify the grayscale or brightness of the image. You can't change the color of pixels, nor can you edit the contrast. Additionally, there are three different layers you can add to your images. In Photoshop, there are only one. On the other hand, it is important for Elements because it makes it easier for users to do some serious work, such as composite images. The different

# layers that you add to your images help

you manage the lighting, colors, shadows, movement, and even layers. How to Install Photoshop Elements Adobe Photoshop Elements is available for Windows and Mac operating systems. You will need to install it on your computer, so you will need to download a program that lets you install new software. After you finish installing Elements, you can start learning. There are three versions of Photoshop Elements and you can download and install them here. Choose the version that suits you best. How to Use Photoshop Elements From the program's main screen, you can select the photo you want to edit from the library or take a new one. To access the photo library, open the folder

# where you saved your images and then

click the folder icon to display the photos in it. From the Library tab, click a photo to access the basic edit tools. If you click a photo under the Develop tab, you will open the Basic panel. You can also create a new photo from scratch by clicking the New button or the icon for the new photo. There are five basic tools that Photoshop Elements offers for modifying photos: Tool Name Tool Bar Tasks Adjust Levels Curves Color Picker Levels Curves Lens Blur Soft Focus Lens Blur Edge Lighting 1. Adjust Levels The Adjust Levels tool allows you to make color changes to the photo that you can manipulate using sliders. From the Adjust Levels window, you can use a graduated filter to choose a specific

color and then use the sliders to make changes to the selected color. You can also use the Colorize option to make the image look like it was shot using a different color. Use the Levels tool to make brightness and contrast adjustments. Make sure that the Levels tool is activated and then click the small black box in the lower-right corner of the 05a79cecff

A Sketch in Time-Reversal jeffreyward ====== pieter Couple of comment about this:  $1 \n\cdot \n\begin{bmatrix} \n\end{bmatrix}$  "this isn't just about the trick of seeing into the future"\_ This is only if you believe that (1) time flows at different speeds in different directions and (2) that the future is closer than the past. Red-shift does not change that.  $2 \lambda$ . \_"It's a similar trick as all that predicting the future"\_ This is only partly true. Unlike for predicting the future, it only works for the past. Which is exactly what you want for time-travel. Inhibition of nAChR function in the dorsal root ganglion during conus medullaris stimulation in cats. We investigated the effects of stimulating the Nucleus

### Solitarius (NTS) on the nAChRs in the

dorsal root ganglion (DRG) to obtain information about the cholinergic modulation of the pain-related responses of the DRG in response to the conus medullaris (CM) stimulation. We used fluorescence histochemistry with nicotinic acetylcholine receptors (nAChRs), including ?7-nAChRs and ?4?2-nAChRs. The 2-deoxy-D-glucose (2-DG) was employed to estimate the neuronal excitability in DRG in the NTS-, CM-, and CM plus NTSstimulated animals. The inhibition of nAChR function in the DRG in response to NTS stimulation was associated with a decreased neuronal excitability of DRG in the NTS-, CM-, and CM plus NTS-stimulated animals. In addition, we found an increased

### soma size of DRG cells in NTS-, CM-, and CM plus NTS-stimulated animals.

However, the expression of ?7- and ?4?2-nAChRs was decreased in the DRG in response to NTS stimulation. The present study suggests that the NTS stimulation inhibits the nAChRs in the DRG, thereby decreasing the neuronal excitability of the DRG, and that cholinergic modulating pathways can be activated in response to the stimulation of the CM, although the study cannot determine the mechanism underlying the increased expression of  $\gamma$ 

**What's New in the Photoshop Background Hd 4k Download?**

### Q: Submission of the android application for testing at Google Play I

# have submitted an android application

for testing at Google Play, the application has been approved and its out for testing, but I'm unable to receive any email regarding the emails I've been sending, I'm facing the same issue for more than 10 days since the release of the app. How can I get an email for the status update of my application? A: Check if there is any error while processing by contacting Google support: Power semiconductor devices are widely used for power management applications. The highfrequency switching characteristics of power semiconductor devices, such as power MOSFETs, are known to degrade significantly when devices operating at several tens of megahertz and higher frequencies are used. Such

### degradation is due, in part, to the high level of switching and/or rectification

currents that the power semiconductor device must withstand. A conventional approach for improving the highfrequency performance of the power semiconductor device is to place a dummy gate (i.e., gate in a nonfunctional area of the semiconductor die) around the active die to reduce the current levels that must be carried through the die. An example of a dummy gate power semiconductor device is disclosed in U.S. Pat. No. 5,072,266 to Tsai, which is incorporated herein by reference. A power MOSFET with a dummy gate is known to provide a good tradeoff between switching frequency, power handling capability and on-resistance.

### Power MOSFETs are widely used in

high-frequency and/or high-power applications, for example, in switches and rectifiers. Conventionally, the dummy gate is placed between the source regions and between the drain regions of the power MOSFET. Since the dummy gate is typically made of polysilicon, it adds capacitive load to the device due to its inherently high inherent resistance (the resistance of a transistor is defined as the resistance of a short wire to a short wire divided by two). This high resistance causes a significant voltage drop between the drain and the source. Another feature of power semiconductor devices is that they typically have an internal parasitic inductance between the power source and the drain, the source and the base,

#### and the gate and the base. Accordingly, the drain-source current will be

**System Requirements For Photoshop Background Hd 4k Download:**

Supported platforms: Windows 7, Windows 8, Windows 10 (64-bit) RAM: 1 GB Hard disk: 10 GB Processor: Intel Core2 Duo @ 2.4 GHz Graphics card: NVIDIA GeForce 9800GT or ATI Radeon HD3850 Network Adapter: Broadcom (PCI) Wireless Network Card (802.11b/g) Linux ( $x86\;64$ ) Ubuntu 12.04 or later RAM: 2 GB

<https://aboubamiradin.wixsite.com/loroutedme/post/download-mod-photoshop-legit-verified> [https://soundcollapse.altervista.org/advert/photoshop-dds-plugin-photoshop-for-windows](https://soundcollapse.altervista.org/advert/photoshop-dds-plugin-photoshop-for-windows-and-macintosh/)[and-macintosh/](https://soundcollapse.altervista.org/advert/photoshop-dds-plugin-photoshop-for-windows-and-macintosh/) <http://www.pickrecruit.com/follow-photoshop-cs6-for-mac-download-links/> <http://www.drbonesonline.com/?p=2947> <https://www.bigdawgusa.com/24990-2/> [https://jantzen7612.wixsite.com/trosorchesla/post/label-brushes-free-download-vector-label](https://jantzen7612.wixsite.com/trosorchesla/post/label-brushes-free-download-vector-label-brushes)[brushes](https://jantzen7612.wixsite.com/trosorchesla/post/label-brushes-free-download-vector-label-brushes) <https://kasujjaelizabeth.com/adobe-photoshop-free-download/> [https://ameeni.com/upload/files/2022/07/ckd6fujtWbjLiYzkYYQr\\_01\\_1ed66fd637b816fe2](https://ameeni.com/upload/files/2022/07/ckd6fujtWbjLiYzkYYQr_01_1ed66fd637b816fe294ab320a9c39253_file.pdf) [94ab320a9c39253\\_file.pdf](https://ameeni.com/upload/files/2022/07/ckd6fujtWbjLiYzkYYQr_01_1ed66fd637b816fe294ab320a9c39253_file.pdf) <https://oag.uz/photoshop-7-0rc-download-full-version-free/> <https://cambodiaonlinemarket.com/photoshop-cc-2015-mac-full-crack-2/> <http://implicitbooks.com/advert/photoshop-cs6-crack/> <http://shop.chatredanesh.ir/?p=46111> <https://nadonsregals.com/my-photo-editor-free/>

<https://fortworth-dental.com/wp-content/uploads/2022/07/benymah.pdf> <https://workcredinta.com/oil-paint-filter-install-in-adobe-photoshop-cc-2017kindly-help/> <https://www.cowleyweb.com/sites/default/files/webform/deivsib504.pdf> <https://startacting.ru/?p=17979>

[https://ksycomputer.com/wp-content/uploads/2022/07/Buy\\_Neat\\_Image\\_Pro\\_Photoshop\\_pl](https://ksycomputer.com/wp-content/uploads/2022/07/Buy_Neat_Image_Pro_Photoshop_plugin_as_plugin_for_PhotoshopNeat_Image_Pro_is_a_small_Photo.pdf) ugin as plugin for PhotoshopNeat Image Pro is a small Photo.pdf [https://agile-](https://agile-bayou-97665.herokuapp.com/download_free_adobe_photoshop_cs3_for_windows_7.pdf)

[bayou-97665.herokuapp.com/download\\_free\\_adobe\\_photoshop\\_cs3\\_for\\_windows\\_7.pdf](https://agile-bayou-97665.herokuapp.com/download_free_adobe_photoshop_cs3_for_windows_7.pdf) <https://luxesalon.ie/2022/07/01/38949/>